#### Министерство образования и молодежной политики Свердловской области государственное автономное профессиональное образовательное учреждение Свердловской области «Ирбитский мотоциклетный техникум» (ГАПОУ СО «ИМТ»)

**УТВЕРЖДАЮ** Директор ГАПОУ СО «ИМТ» DEPARTMENT C.A. Катцина ARTON RE CHOOSE «Ирбитский 28-M МП. OFPH 10266mix4

# ПРОГРАММА ПОДГОТОВКИ СПЕЦИАЛИСТОВ СРЕДНЕГО ЗВЕНА ПО СПЕЦИАЛЬНОСТИ 09.02.07 ИНФОРМАЦИОННЫЕ СИСТЕМЫ И ПРОГРАММИРОВАНИЕ

# РАБОЧАЯ ПРОГРАММА ДИСЦИПЛИНЫ

*ОП.16 ВЕБ-ПРОГРАММИРОВАНИЕ*

#### РАССМОТРЕНО

цикловой комиссией УГС 09.00.00 вычислительная техника ГАПОУ СО «ИМТ» Протокол № 13 от «27 » апреля 2022 г $\overline{\phantom{a}}$ Председатель ЦК Жузеванова Е.А.

 $\mathbb{R}^n$ 

#### СОГЛАСОВАНО

Заместитель директора по учебно-методической<br>работе ГАПОУ СО «ИМТ»  $\mathscr{L}_{\text{outconper}}$  Е.С.Прокопьев «13» мая 2022 г.

 $\frac{1}{2}$ оместительной подвижение по  $\frac{1}{2}$  $CO_{\nu}$ и социально-педагогической работе работе работе работе работе работе работе работе работе работе работе работе работе работе работе работе работе работе работе работе работе работе работе работе работе работе рабо

ГАПОУ СО «ИМТ»  $\frac{1}{48}$   $\frac{1}{48}$   $\frac{1}{2}$   $\frac{1}{2}$ 

#### ПРОГРАММА ПОДГОТОВКИ СПЕЦИАЛИСТОВ СРЕДНЕГО ЗВЕНА ПО СПЕЦИАЛЬНОСТИ 09.02.07 Информационные системы и программирование

### РАБОЧАЯ ПРОГРАММА УЧЕБНОЙ ДИСЦИПЛИНЫ ОП.16 ВЕБ-ПРОГРАММИРОВАНИЕ

Разработчик: К.С.Казковцева, преподаватель ГАПОУ СО « ИМТ»

Рецензент: Е.С. Прокопьев, зам. директора по УМР ГАПОУ СО «ИМТ»

Рабочая программа дисциплины ОП 16 Веб-программирование разработана на основе федерального государственного образовательного стандарта среднего профессионального образования по специальности 09.02.07. Информационные системы и программирование, утвержденного приказом Министерства образования и науки Российской Федерации от 09 декабря 2016 г. № 1547, а также рабочей программой воспитания по специальности 09.02.07 Информационные системы и программирование.

В рабочей программе раскрывается содержание дисциплины, указываются тематика практических работ, виды самостоятельных работ, формы и методы текущего контроля учебных достижений и промежуточной аттестации обучающихся, формирования общих и профессиональных компетенций, личностных результатов обучающихся, рекомендуемые учебные пособия.

ГАПОУ СО «ИМТ», г. Ирбит, 2022

# РАБОЧАЯ ПРОГРАММА УЧЕБНОЙ ДИСЦИПЛИНЫ *ОП.16 ВЕБ-ПРОГРАММИРОВАНИЕ*

# СОДЕРЖАНИЕ

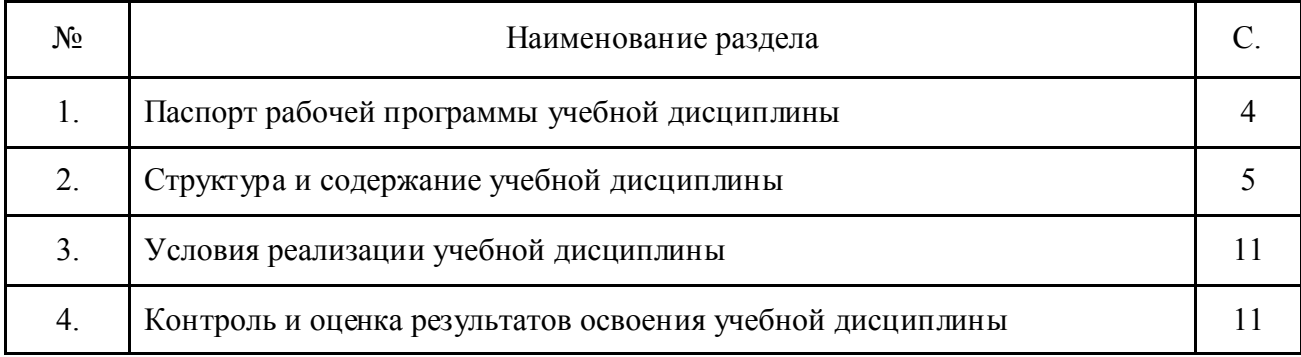

# 1. ПАСПОРТ РАБОЧЕЙ ПРОГРАММЫ УЧЕБНОЙ ДИСЦИПЛИНЫ ОП 16 ВЕБ-ПРОГРАММИРОВАНИЕ

#### 1.1. Область применения программы

Рабочая программа учебной дисциплины изучается при освоении образовательной программы среднего профессионального образования - программы подготовки специалистов среднего звена (далее - ППССЗ) 09.02.07. Информационные системы и программирование при очной форме.

Рабочая программа может быть использована и в дополнительном профессиональном образовании (в программах повышения квали фикации и переподготовки).

1.2. Место дисциплины в структуре основной профессиональной образовательной программы Дисциплина входит в вариативную часть общепрофессионального цикла ППССЗ.

#### 1.3. Цель и планируемые результаты освоения дисциплины:

Цель: изучение Web-технологий и языков веб - разработки (HTML, CSS, Java Script, PHP) и разработка динамических web-страницы с использованием языков программирования Java Script, PHP.

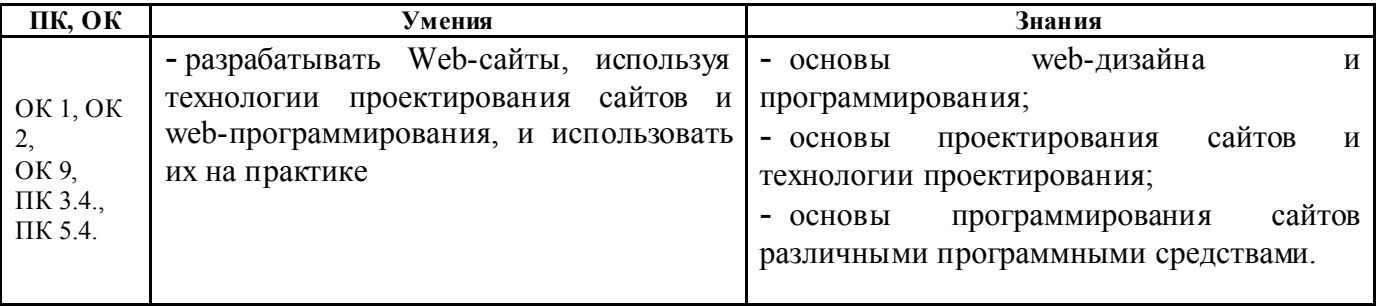

Изучение дисциплины направлено на формирование компетениий:

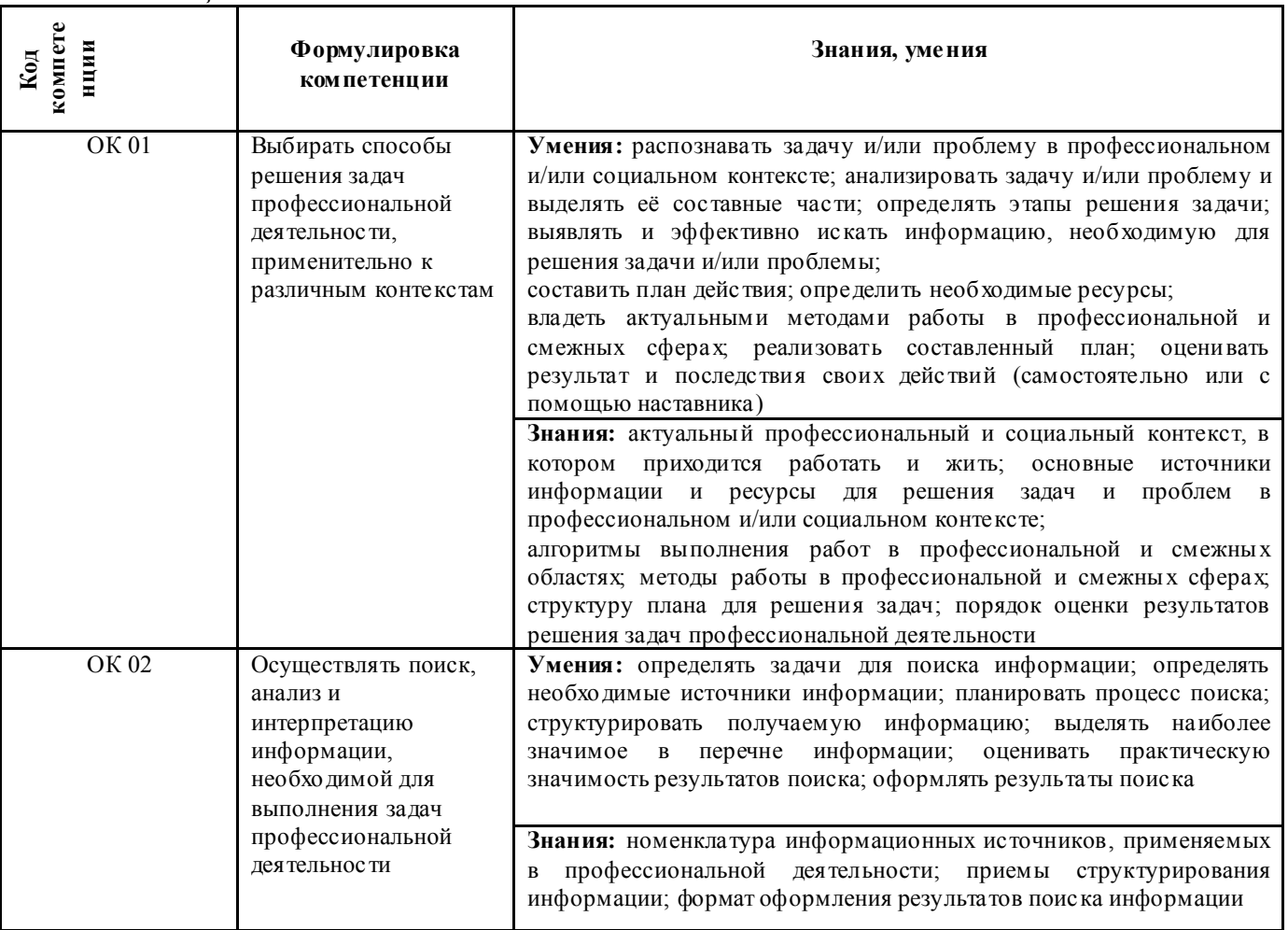

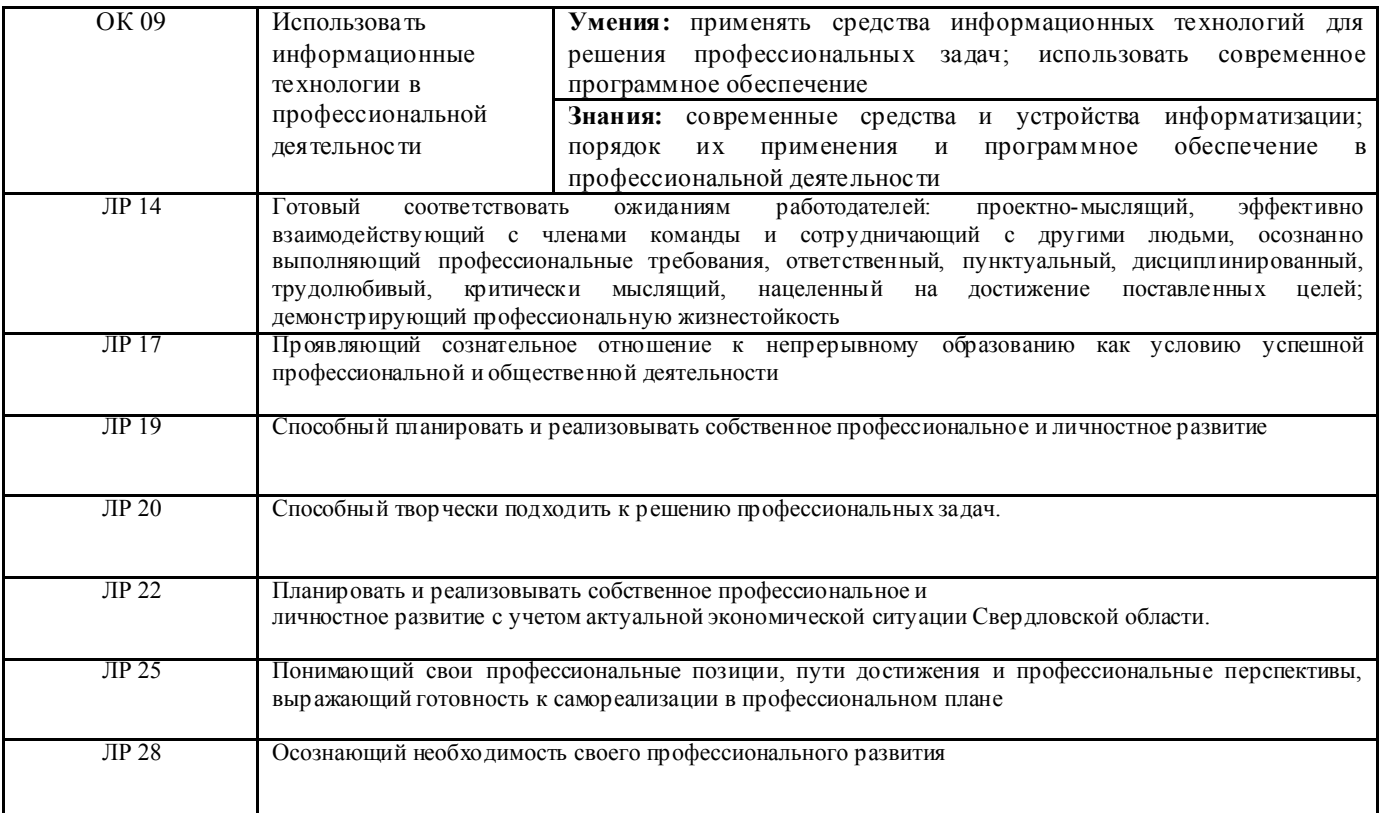

ПК 3.4. Проводить сравнительный анализ программных продуктов и средств разработки, с целью выявления наилучшего решения согласно критериям, определенным техническим заданием.

ПК 5.4. Производить разработку модулей информационной системы в соответствии с техническим заданием.

# *2. СТРУКТУРА И СОДЕРЖАНИЕ ДИСЦИПЛИНЫ*

# 2.1. Объем дисциплины и виды учебной работы

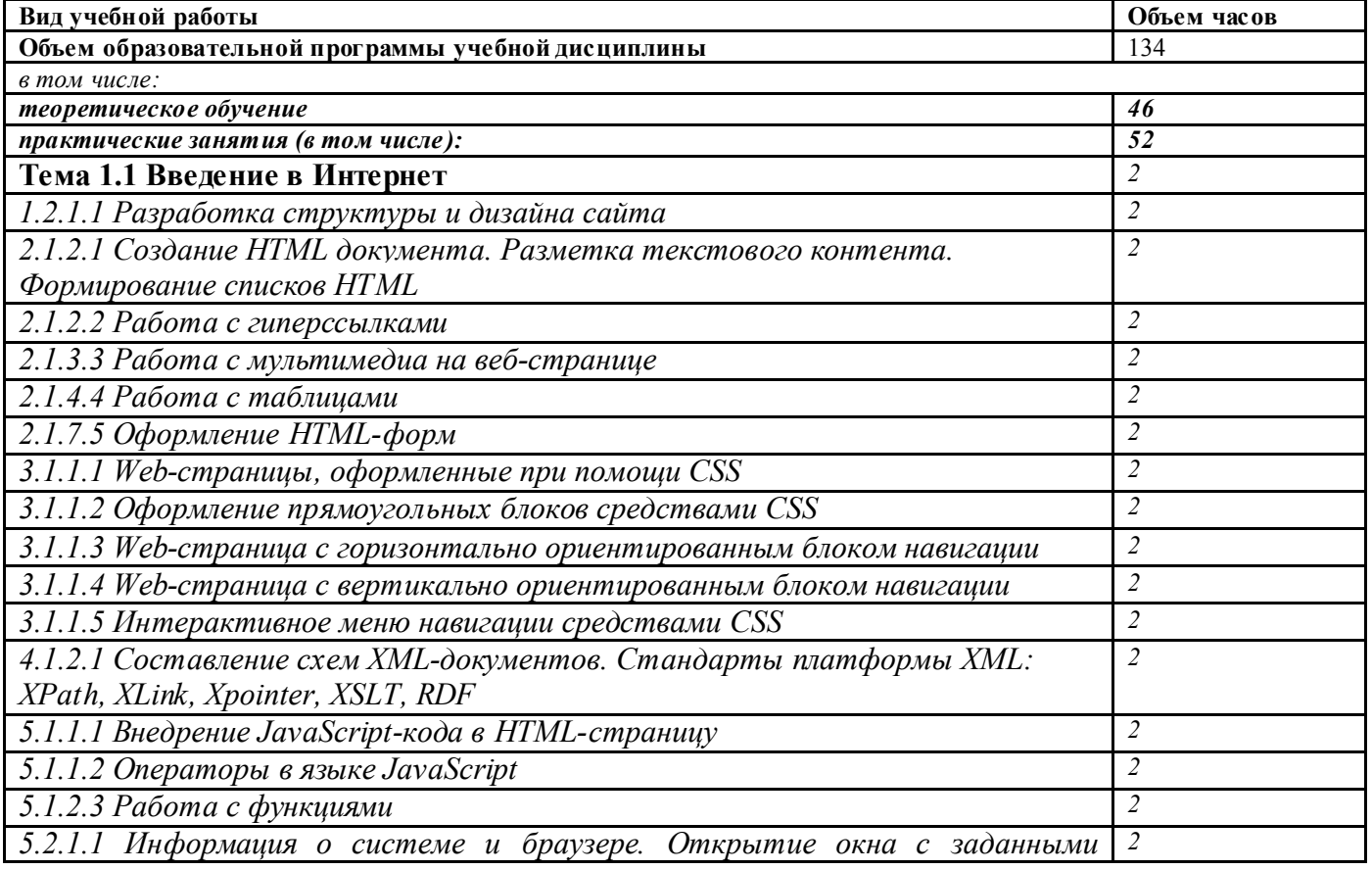

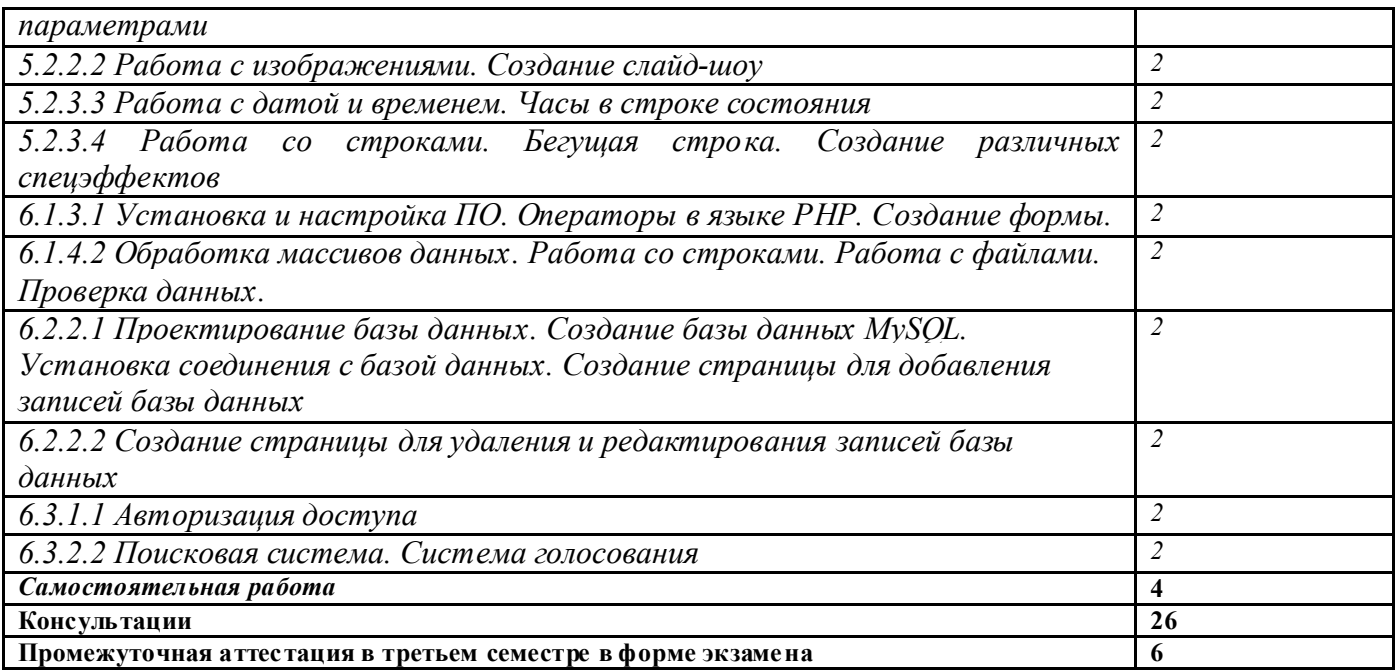

# 2.2. Тематический план и содержание учебной дисциплины ОП.16 Веб-программирование

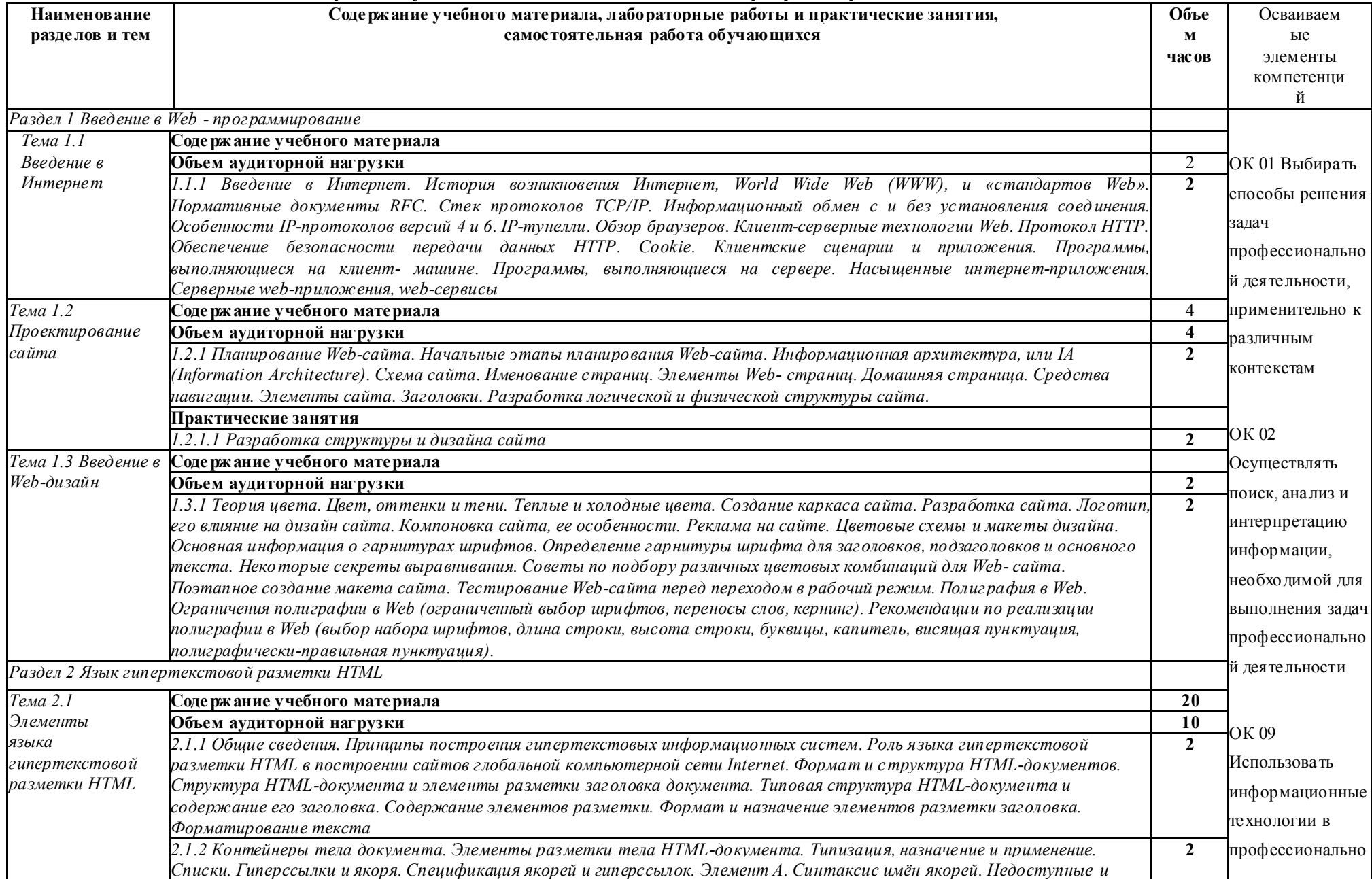

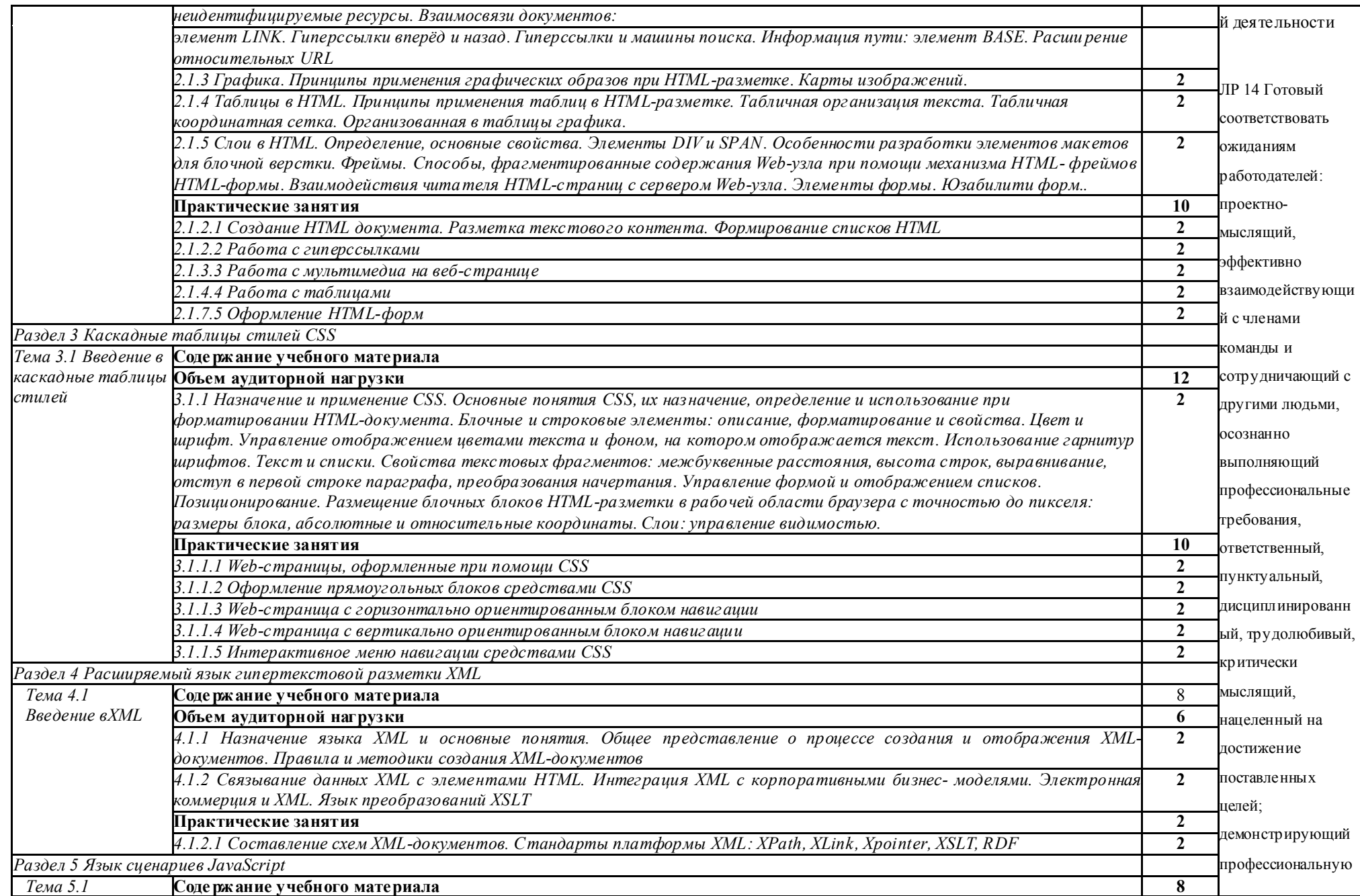

![](_page_8_Picture_308.jpeg)

![](_page_9_Picture_271.jpeg)

# 3. УСЛОВИЯ РЕАЛИЗАЦИИ ПРОГРАММЫ ДИСЦИПЛИНЫ ОП.16 ВЕБ-ПРОГРАММИРОВАНИЕ

#### 3.1. Материально-техническое обеспечение

Реализация программы дисциплины осуществляется в лаборатории №2 Программирования и баз данных.

## Лаборатория Программирования и баз данных:

- Автоматизированные рабочие места на 12-15 обучающихся (процессор не ниже Core i3, оперативная память объемом не менее 8 Гб) или аналоги;
- Автоматизированное рабочее место преподавателя (процессор не ниже Core i3, оперативная память объемом не менее 8 Гб) или аналоги;
- Сервер в лаборатории (8-х ядерный процессор с частотой не менее 3 ГГц, оперативная память объемом не менее 16 Гб, жесткие диски общим объемом не менее 1 Тб, программное обеспечение: WindowsServer 2012 или более новая версия) или выделение аналогичного по характеристикам виртуального сервера из общей фермы серверов
- Проектор и экран;
- Маркерная доска;
- Программное обеспечение общего и профессионального назначения, в том числе включающее в себя следующее ПО:

EclipseIDEforJavaEEDevelopers, .NETFrameworkJDK 8, MicrosoftSQLServerExpressEdition, MicrosoftVisioProfessional, MicrosoftVisualStudio, MySQLInstallerforWindows, NetBeans, SQLServerManagementStudio, MicrosoftSQLServerJavaConnector, AndroidStudio, IntelliJIDEA.

# 3.2. Информационное обеспечение обучения Основная литература

*Основные источники:*

1.Дэвид Скляр. Изучаем PHP 7. Руководство по созданию интерактивных веб-сайтов.2017

2.Сырых Ю.А. Современный веб-дизайн. Эпоха Веб 3.0. 2-е изд., 2014

3.Немцова Т.И. Компьютерная графика и web – дизайн: учебное пособие / Т.И. Немцова, Т.В. Казанкова, А.В. Шнякин; под ред. Л.Г. Гагариной. - М: ИД «ФОРУМ»: ИНФРА - М,  $2020 - 400$  c.

### 4. КОНТРОЛЬ И ОЦЕНКА РЕЗУЛЬТАТОВ ОСВОЕНИЯ ДИСЦИПЛИНЫ ОП.16 ВЕБ-ПРОГРАММИРОВАНИЕ

Контроль и оценка результатов освоения дисциплины осуществляется преподавателем в процессе проведения практических занятий.

![](_page_10_Picture_255.jpeg)

![](_page_11_Picture_455.jpeg)

![](_page_12_Picture_109.jpeg)